# Dangerous Goods Safety Adviser Examination

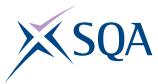

### **Transfer Form**

## Original Exam Date Requesting transfer to

Please note that you can only transfer to either one of the next two consecutive diets which follow your original exam date request.

Are you extending the validity of your certificate?

**Candidate Number** 

#### Candidate Details - Please complete these in BLOCK CAPITALS

| Title Surnar           |                           | name Forename                  |                                                                                                    |                                             |
|------------------------|---------------------------|--------------------------------|----------------------------------------------------------------------------------------------------|---------------------------------------------|
| Date of Birth          |                           | Telephone Numb                 | per                                                                                                    |                                             |
| Address                |                           |                                |                                                                                                    |                                             |
| Fown/City              |                           | Region                         |                                                                                                    | Postcode                                    |
| Country of Birth       |                           | Nationality                    | <b>y</b>                                                                                                    |                                             |
| Email address          |                           |                                |                                                                                                    |                                             |
| Exar                   | nination Deta             | ils - Please sele              | ect the Subjects you are                                                                                                    | transferring                                |
| S001 Core              | S002 Road                 | S003 Rail                      | S004 Inland Waterways                                                                                                    | S005 All Classes                            |
| Venue Choice           | : 1                       |                                |                                                                                                    |                                             |
| Venue Choice           | 2                         |                                |                                                                                                    |                                             |
| Signed                 |                           |                                | Date                                                                                                    |                                             |
| We may share your pers | onal information with you | ur training provider, Driver a | rt (DfT) in order to provide Dangerous Goods<br>ind Vehicle Standards Agency (DVSA) as par<br>ble in SQA's Privacy Statement. https://www. | t of the DfT and regulators e.g. Office for |

#### **Fees and Payment**

For SQA Use Only

**Payment** 

Please telephone SQA on 0345 270 0123 if you wish to pay the £20 transfer fee by Debit/Credit Card (Please note that we only accept Visa, Mastercard, Visa Debit and Maestro)

Enrolled

Checked

Letter

Email address to return receipt to (if different from above)

Registered

Please email your completed transfer request form to dgsa@sqa.org.uk or post to DGSA Section, SQA, The Optima Building, 58 Robertson Street, Glasgow G2 8DQ